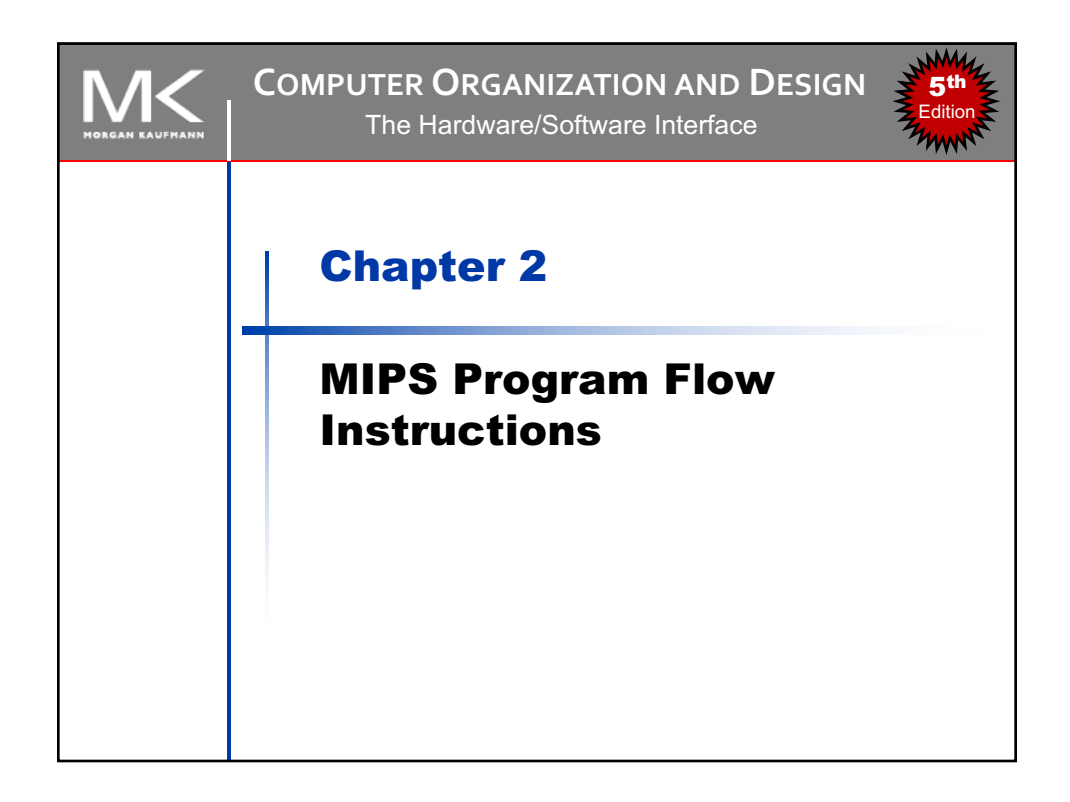

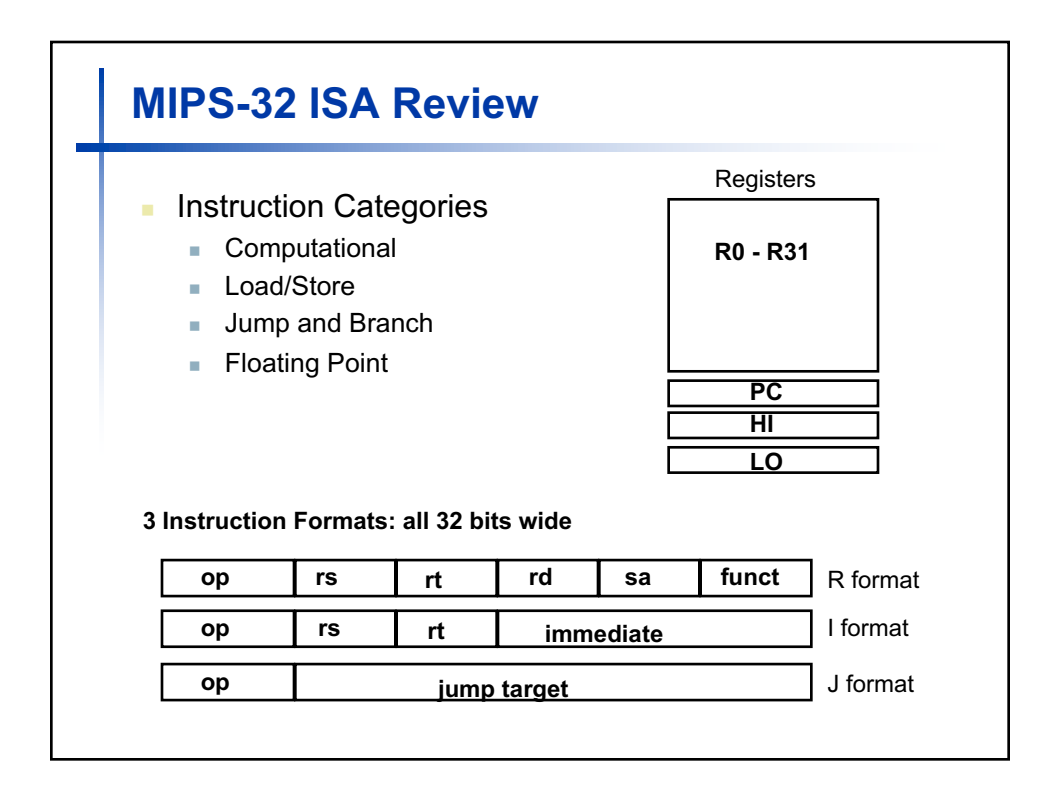

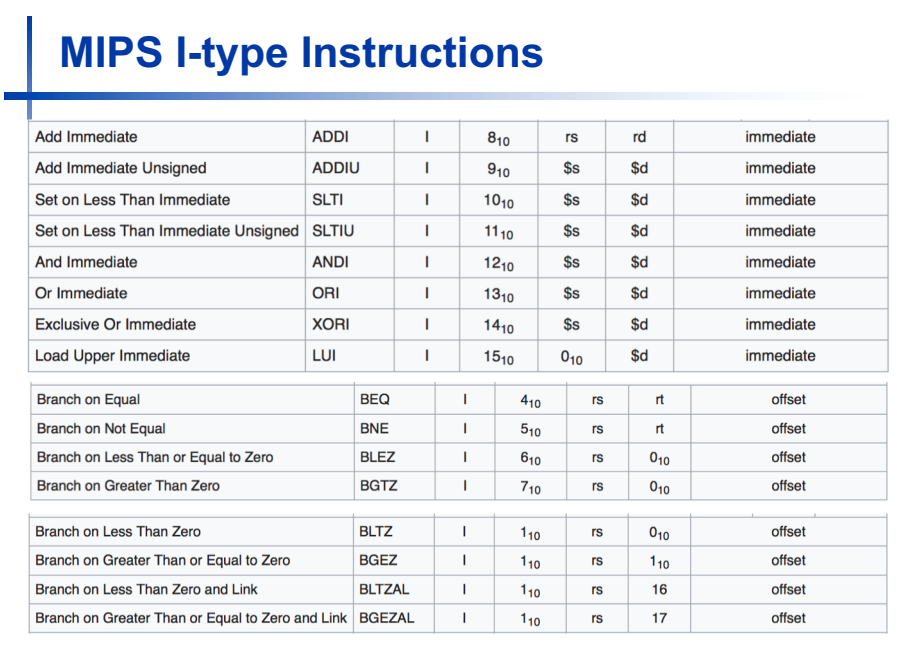

## **MIPS I-type Instructions**

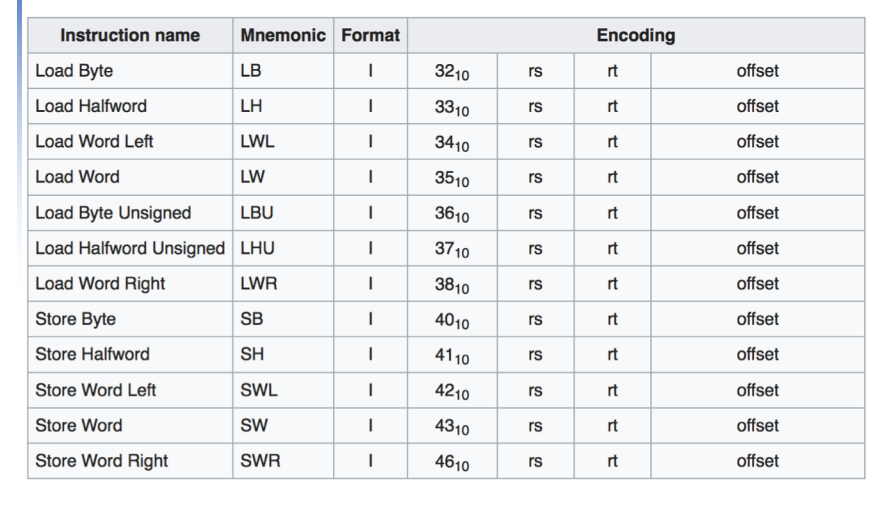

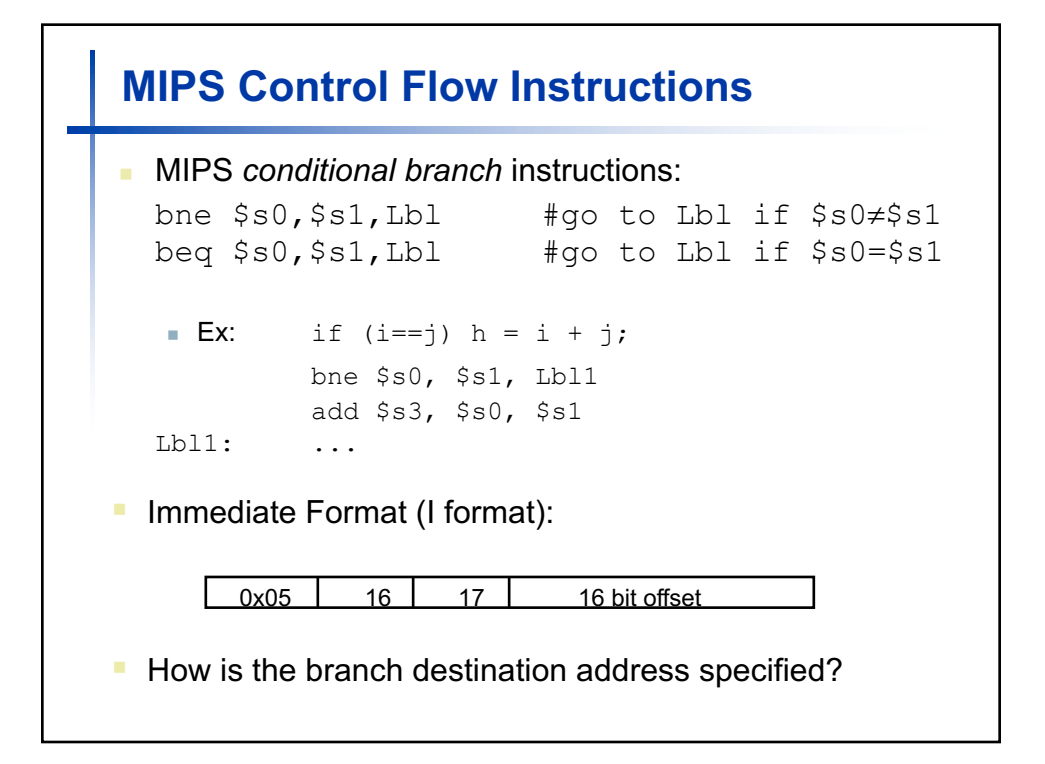

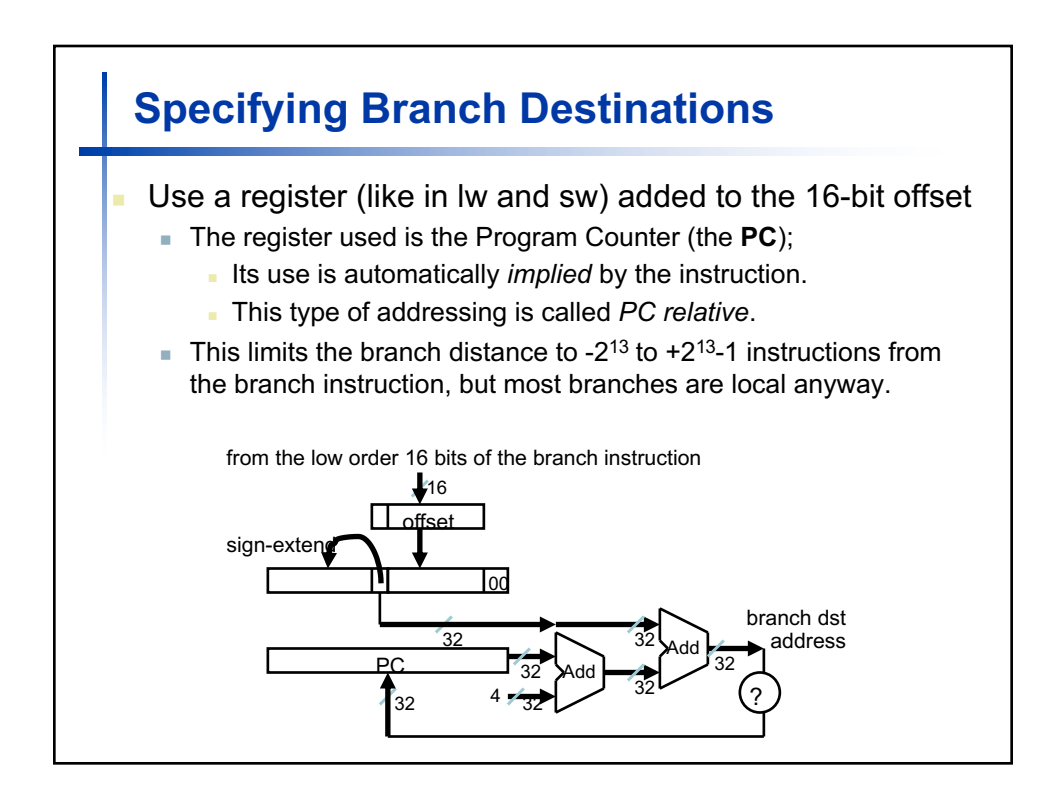

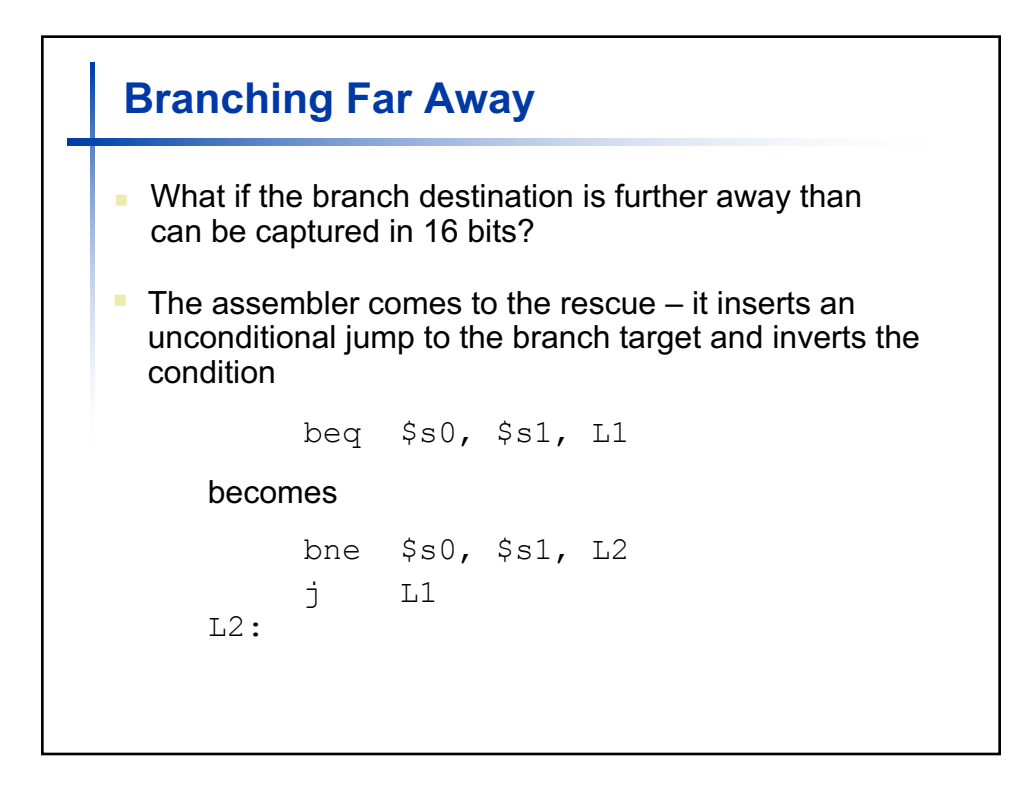

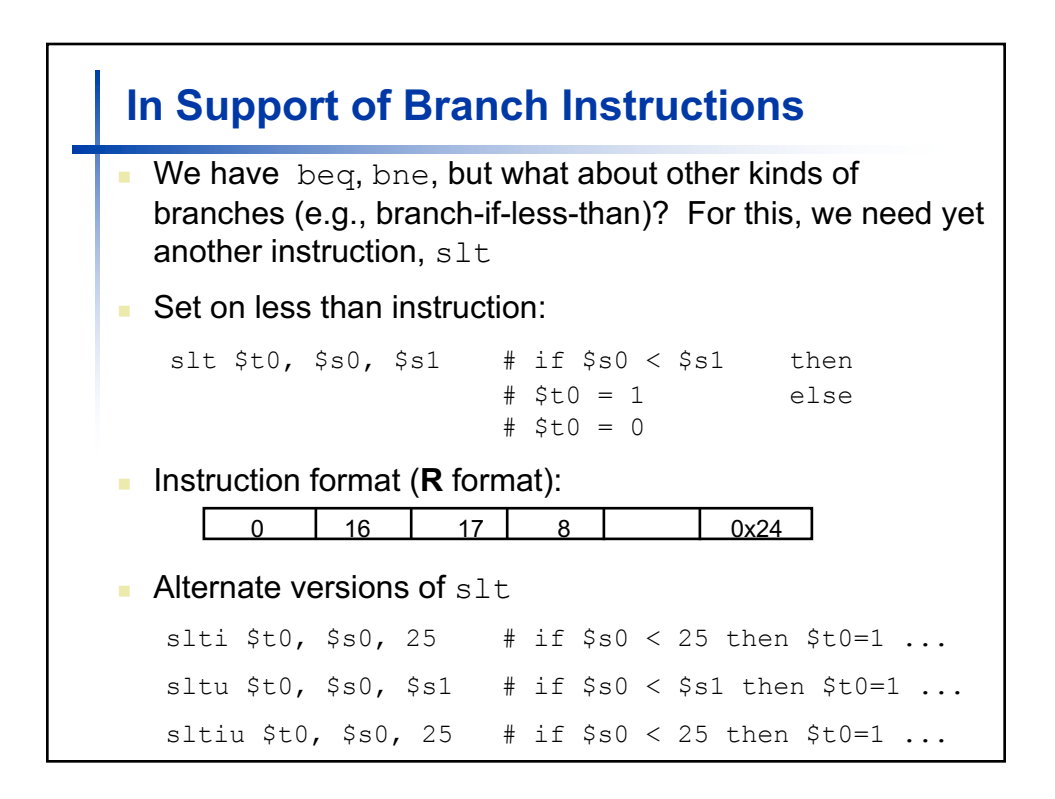

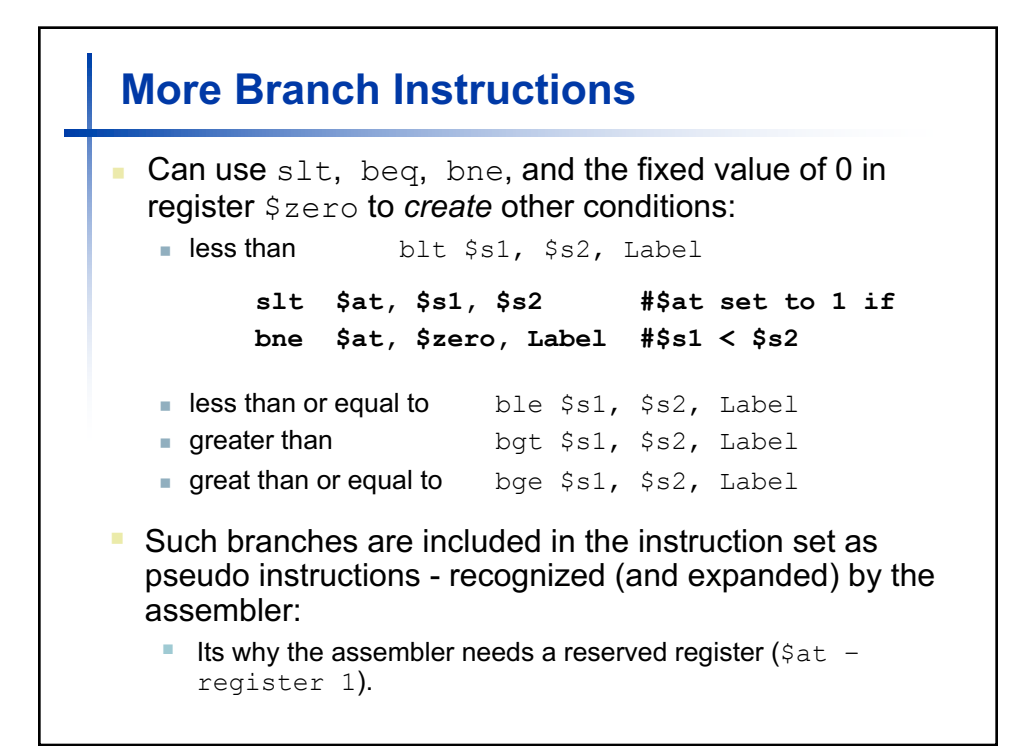

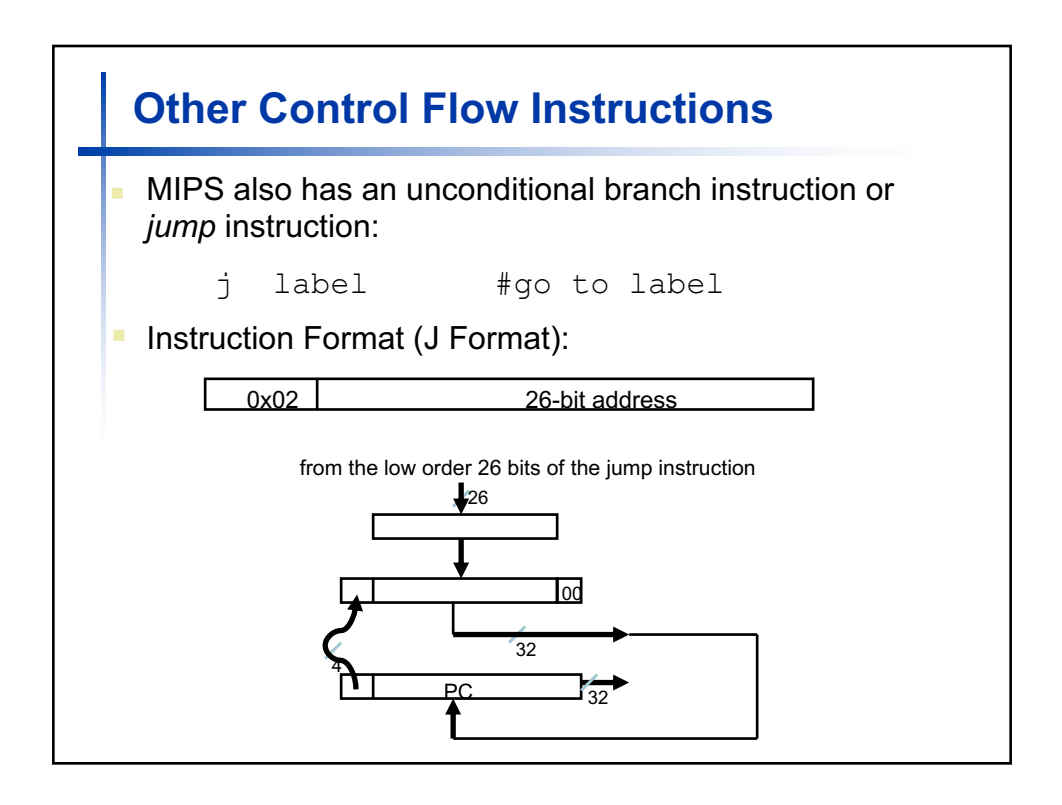

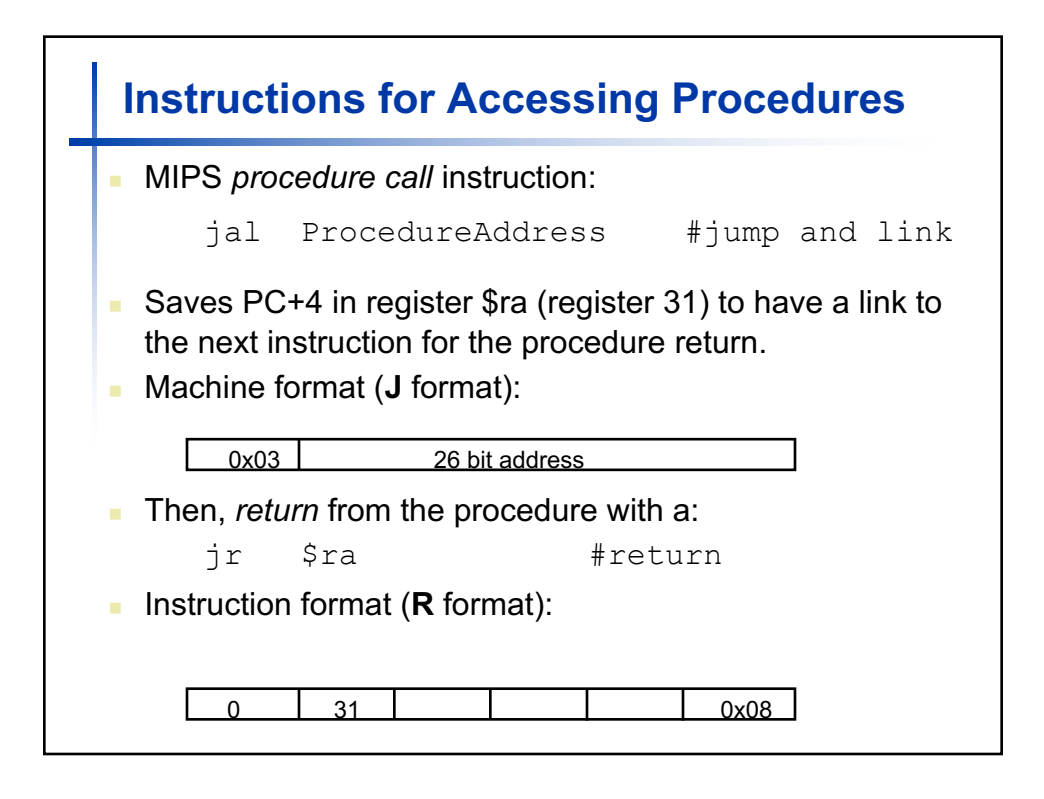

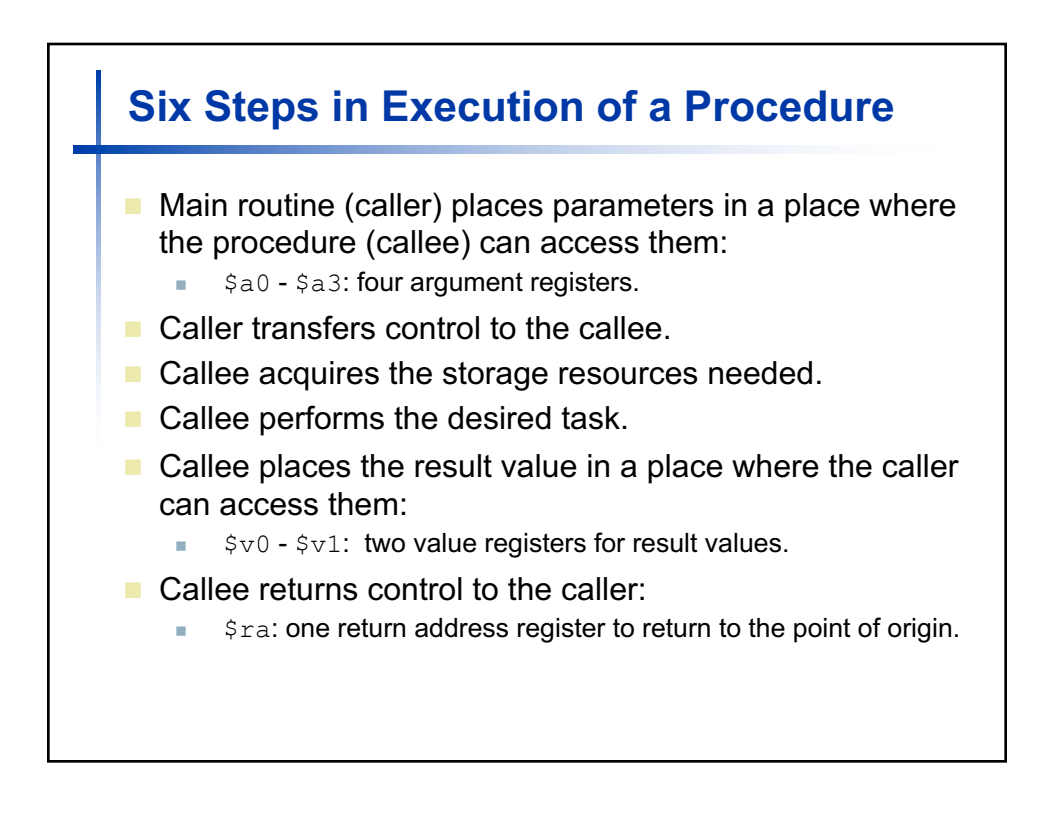

## **Recap**

- $\blacksquare$  MIPS branch instructions (i-type)
- $\blacksquare$  MIPS jump instructions (j-type)
- **n** Procedure calls
- Next Booth's recoding algorithm